# บทที่ 3

## ระเบียบวิธีวิจัย

# 3.1 แบบจำลองที่ใช้ในการศึกษา

รูปแบบความสัมพันธ์ระหว่าง ผลิตภัณฑ์มวลรวมภายในประเทศ กับรายจ่ายประจำ โดย กำหนดรูปแบบความสัมพันธ์ได้ ดังนี้

> $lnGDP_t$  =  $b_0 + b_1 lnGcurrent_t + e_t$  $(3.1)$

> $lnGcurrent_t = b_3 + b_4 lnGDP_t + e_{1t}$  $(3.2)$

และหาความสัมพันธ์ระหว่างผลิตภัณฑ์มวลรวมภายในประเทศ กับรายจ่ายรายจ่ายลงทุนของ รัฐบาล

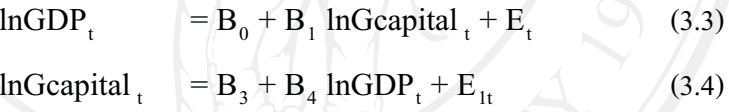

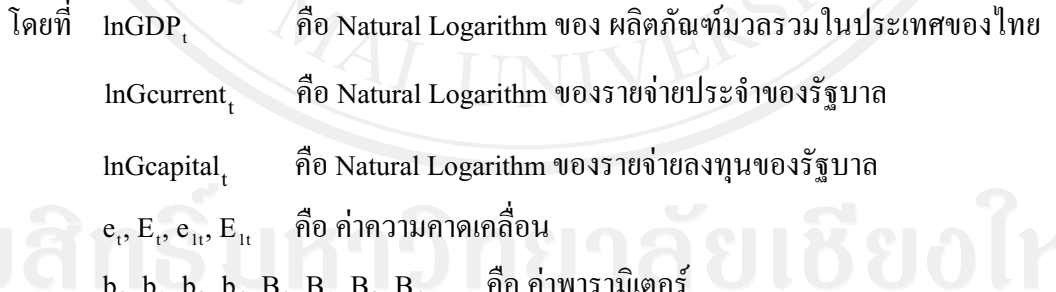

## 3.2 ข้อมูลที่ใช้ในการศึกษา

การศึกษาครั้งนี้ใช้ ข้อมูลทุติยภูมิ (Secondary Data) ข้อมูลที่ใช้ในการวิเคราะห์ได้แก่ รายจ่ายประจำ รายจ่ายลงทุน และผลิตภัณฑ์มวลรวมภายในประเทศ โดยทำการศึกษาในช่วงตั้งแต่ ใตรมาสที่ 1 ของปี พ.ศ. 2541 ถึง ใตรมาสที่ 4 ของปี พ.ศ. 2552 รวมจำนวน 48 ชุดข้อมูล

#### 3.2 วิธีการศึกษา

### <u>์ ขั้นตอนที่ 1</u> การทดสอบความนิ่งของข้อมูลด้วย Unit Root Test

เนื่องจากข้อมูลงบประมาณรายจ่าย ประจำ รายจ่ายลงทุน ี และผลิตภัณฑ์มวลรว*ม* ี ภายในประเทศเป็นข้อมูลอนุกรมเวลา ซึ่งลักษณะพื้นฐานของข้อมูลอนุกรมเวลา มีข้อควรพิจารณา ้คือ ข้อมูลอนุกรมเวลานั้น มีลักษณะนิ่งหรือไม่ เนื่องจากการใช้ข้อมูลอนุกรมเวลาเพื่อพยากรณ์ แต่ ไม่มีการตรวจสอบความนิ่งของข้อมูลอนุกรมเวลา ทำให้การพยากรณ์ดังกล่าวไม่ถูกต้อง คือสมการ ิถคถอยที่ได้ไม่แท้จริงนั่นเอง ดังนั้น จึงมีความจำเป็นที่จะต้องมีการทดสอบความนิ่งของข้อมล รายจ่ายประจำ รายจ่ายลงทุน และผลิตภัณฑ์มวลรวมในประเทศ โดยการทดสอบยูนิทรูท ด้วยวิธี Augmented Dickey-Fuller Test (ADF) ทดสอบความนิ่ง (stationary) ของข้อมูล ได้ดังสมการ ต่อไปนี้

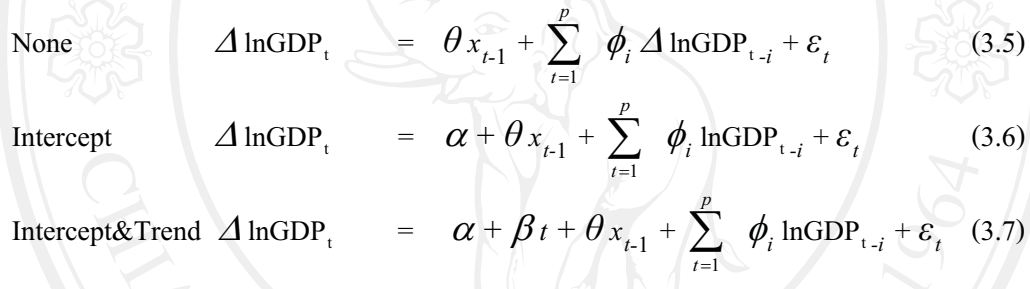

โดยที่ InGDP, คือ Natural Logarithm ของ ผลิตภัณฑ์มวลรวมในประเทศของไทย  $\alpha$ , $\beta$ , $\theta$ ,  $\phi$  คือ ค่าพารามิเตอร์

คือ จำนวนของ Lagged ที่ใส่เข้าไปเพื่อแก้ปัญหา Autocorrelation ในตัวแปรสุ่ม  $\overline{p}$ ้คือ ค่ำความคลาดเคลื่อนเชิงสุ่ม  $\mathcal{E}_1$ 

จำนวนของ Lagged Term (p) ที่เพิ่มเข้าไปในสมการขึ้นอยู่กับความเหมาะสมของแต่ละ งานวิจัยหรือเพิ่มค่า Lag ่ ในสมการจนกว่าส่วนของค่าความคลาดเคลื่อนจะไม่เกิดปัญหา Autocorrelation โดยทั่วแล้ว จะต้องทดสอบหาค่า Lag ที่เหมาะสม โดยดูจากค่า Minimum AIC (Akaike Information Criterion) (ในส่วน InGcurrent, และ InGcapital, ทำเช่นเดียวกับ InGDP)

สมมติฐานในการทดสอบคือ

 $H_0: \theta = 0$  (Non - Stationary)

 $H_1$ :  $\theta$  < 0 (Stationary)

ถ้าปฏิเสธ  $\text{H}^{\text{}}_0$  แสดงว่าเป็นข้อมูลที่มีลักษณะนิ่ง (Stationary) มี Degree of Difference เป็น I(0) แต่หากผลการทดสอบที่ได้ยอมรับ  $\text{H}^{\text{}}_0$  แสดงว่าเป็นข้อมูลที่มีลักษณะไม่นิ่ง (Non Stationary) ต้องทำ Fisrt Difference สมการที่ (3.5) ถึง สมการที่ (3.7) แล้วทดสอบตัวแปร หากพบว่านิ่งแสดง ว่ามี Degree of Difference เป็น I(1) หรือ หากพบว่ายัง ไม่นิ่งอีกที่ระดับดังกล่าว ก็จะต้องทำ Second Difference สมการที่ (3.5) ถึง สมการที่ (3.7) ต่อไปอีก แล้วทดสอบยนิทรท โดยปกติแล้ว ค่า  $\overline{\mathrm{Degree}}$  of Difference (d) จะมีค่าอย่ในช่วง 0 ถึง 2

## <u>ขั้นตอนที่ 2</u> ทดสอบความสัมพันธ์เชิงดุลยภาพในระยะยาว (Cointegration)

ากรทดสอบความสัมพันธ์ในระยะยาว ( Long Run Relationship) ของรายจ่ายประจำ รายจ่ายลงทุน และผลิตภัณฑ์มวลรวมภายในประเทศ ว่ามีเสถียรภาพในระยะยาวหรือไม่ มีขั้นตอน ในการทดสอบดังนี้

1. ทดสอบตัวแปรในแบบจำลองว่ามีลักษณะ Non Stationay หรือไม่ โดยไม่ต้องใส่ ค่าคงที่(Intercept) และ แนวโน้มของเวลา( Trend) จนแน่ใจว่าข้อมูลมีความนิ่งแล้ว จึงจะสามารถ ง<br>ประบากเด่าด้วยสบการกดกอย NI S ได้

2. ทำการประมาณค่าสมการความสัมพันธ์ระหว่างตัวแปร ด้วยวิธี OLS

 $\Delta e_t = \gamma e_{t-1} + u_t$ 

3.นำค่าส่วนที่เหลือ ( Residual) จากการประมาณค่าตามข้อ 2 มาทดสอบยนิทรท ตาม  $\frac{1}{2}$ ชาเการ

 $\bigcap_{\mathbb{R}^3}$  (3.8)

โดยที่

 $e_{t^{\prime}} e_{t^{-1}}$  คือ ค่าส่วนที่เหลือ (Residuals) ณ เวลา *t*, *t*-1 จากการประมาณค่าด้วย OLS คือ พารามิเตอร์

 $u^{\phantom{\dagger}}_t$  ( คือ ค่าความคลาดเคลื่อนเชิงสุ่ม

ี สมมติฐานที่ใช้ในการทดสอบ คือ

 $\boldsymbol{\mathrm{H}}_{0}$  :  $\boldsymbol{\mathcal{V}}$ = 0 (ไม่มีความสัมพันธ์เชิงคุลยภาพในระยะยาว)

 $\text{H}_1:\mathcal{V}{<}$ 0 (มีความสัมพันธ์เชิงคุลยภาพในระยะยาว)

การทดสอบสมมติฐานเปรียบเทียบก่า t- statistic มากกว่าก่าวิกฤตของMackinnon ณ ระดับนัยสำคัญที่ 0.05 จะปฏิเสธสมมติฐานว่าง  $\text{H}_0$  :  $\,\mathcal{V}$  = 0 ดังนั้น ค่าส่วนที่เหลือ (Residual) มี ลักษณะนิ่ง (stationary) หรือ integration of order 0 แทนด้วย I(0) แล้วแสดงว่าตัวแปรมี ความสัมพันธ์เชิงดุลยภาพในระยะยาว

ทั้งนี้หากพบว่าค่าส่วนที่เหลือ (Residual) ไม่เป็น White Noise จะใช้วิธีการทดสอบ ADF Test แทนที่จะใช้สมการ (3.9) ต้องเปลี่ยนไปใช้สมการเป็น

$$
\Delta e_t = \lambda e_{t-1} + \sum_{t=1}^n c_t \Delta e_{t-1} + \tau_t
$$
\n
$$
\Delta \mu_t = \phi \mu_{t-1} + \sum_{t=1}^n d_t \Delta \mu_{t-1} + \xi_t
$$
\n(3.9)

ิสมมติจานที่ใช้ในการทดสอบ คือ

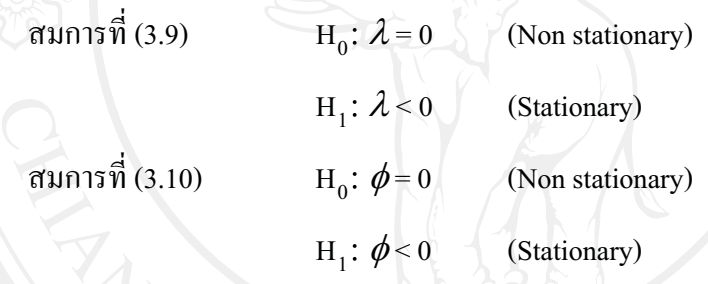

้เมื่อทำการทดสอบ Unit Root แล้วพบว่าผลการทดสอบยอมรับสมมติฐานหลักสามารถ สรุปได้ว่า ข้อมูลนั้นมีลักษณะ Non – Stationary หรือมี Unit Root

โดยหากค่าส่วนที่เหลือ (Residual) มีคุณสมบัติเป็น Stationary ซึ่งก็คือ I(0) จะสามารถสรุป ใค้ว่าตัวแปร รายจ่ายประจำ กับ ผลิตภัณฑ์มวลรวมภายในประเทศ และรายจ่ายลงทุน กับผลิตภัณฑ์ ี มวลรวมภายในประเทศ มีความสัมพันธ์เชิงคุลยภาพระยะยาว แต่ หากค่าส่วนที่เหลือ (Residual) มี ี คุณสมบัติเป็น Non – Stationary ซึ่งก็คือ I(1) จะสามารถสรุปได้ว่าตัวแปร รายจ่ายประจำ กับ ผลิตภัณฑ์มวลรวมภายในประเทศ และรายจ่ายลงทุน กับผลิตภัณฑ์มวลรวมภายในประเทศ ไม่มี ความสัมพันธ์เชิงคลยภาพระยะยาว

# <u>ขั้นตอนที่ 3</u> การทดสอบ Error Correction Mechanism (ECM)

แบบจำลอง ECM ของความสัมพันธ์ระหว่างผลิตภัณฑ์มวลรวมภายในประเทศ กับรายจ่าย ประจำ โดย กำหนดรูปแบบความสัมพันธ์ได้ ดังนี้ที่ใช้ทำการศึกษา เป็นดังนี้

$$
\Delta \text{lnGDP} = \alpha_0 + \alpha_1 e_{t-1} + \sum_{i=0}^p \delta_i \Delta \text{lnGcurrent}_{t-i} + \sum_{j=1}^q \varnothing_j \Delta \text{lnGDP}_{t-j} + \mu_t \quad (3.11)
$$
  
 
$$
\Delta \text{lnGcurrent} = \beta_0 + \beta_1 u_{t-1} + \sum_{k=0}^r \pi_k \Delta \text{lnGDP}_{t-j} + \sum_{l=1}^s \psi_l \Delta \text{lnGcurrent}_{t-l} + \epsilon_t
$$
  
(3.12)

และหาความสัมพันธุ์ระหว่างผลิตภัณฑ์มวลรวมภายในประเทศ กับรายจ่ายลงทุน

$$
\Delta \text{lnGDP} = \alpha_2 + \alpha_3 e_{t-1} + \sum_{i=0}^{p} \delta_{1i} \Delta \text{lnGcapital}_{t-i} + \sum_{j=1}^{q} \Theta_{1j} \Delta \text{lnGDP}_{t-j} + \mu_{1t} \quad (3.13)
$$
  

$$
\Delta \text{lnGcapital} = \beta_2 + \beta_3 u_{t-1} + \sum_{k=0}^{r} \pi_{1k} \Delta \text{lnGDP}_{t-j} + \sum_{l=1}^{s} \psi_{1l} \Delta \text{lnGcapital}_{t-l} + \epsilon_{1t}
$$
  
(3.14)

้คือ การเปลี่ยนแปลงของ ผลิตภัณฑ์มวลรวมภายในประเทศ โดยที่  $\Delta$ lnGDP ณ เวลา $t$ 

การเปลี่ยนแปลงของรายจ่ายประจำ ณ เวลา  $\iota$  $\Delta$ InGcurrent. คือ คือ การเปลี่ยนแปลงของ รายจ่ายลงทุน ณ เวลา $t$  $\Delta$ lnGcapital,  $\alpha_{_0}$ ,  $\beta_{_0}$  ,  $\alpha_{_2}$ ,  $\beta_{_2}$  กื้อ ค่าความคลาดเคลื่อนที่มาจากดุลยภาพระยะยาว ณ เวลา  $t-1$  $\alpha_{\rm p}, \beta_{\rm p}, \ \alpha_{\rm s}, \beta_{\rm s}$  คือ ค่าความเร็วในการปรับตัวเข้าสู่ดุลยภาพในระยะยาว  $\delta_{\scriptscriptstyle i}$ ,  $\pi_{\scriptscriptstyle k}$ , $\delta_{\scriptscriptstyle li}$ ,  $\pi_{\scriptscriptstyle lk}$  คือ ค่าความยืดหยุ่นระยะสั้น  $\varnothing_j,$   $\psi_{_I}, \varnothing_{_{Ij}},$   $\psi_{_{I\,I}}$  คือ ค่าสัมประสิทธิ์ของผลรวมตัวแปรตาม  $e_{_{t\text{-}1}}, u_{_{t\text{-}1}}$  คือ พจน์ของ Error Term  $\mu_{t}, \epsilon_{t}, \mu_{lv}, \epsilon_{lt}$  คือ ค่าความคลาดเคลื่อนของตัวแปรเชิงสุ่ม oyrigh **fi**o nan by Chiang Mai เมื่อ  $\begin{aligned} \n\mathbb{E} \n\mathbb{E$  $\text{lnGcurrent}_{t-1}$  -  $\eta_0$  -  $\eta_1$  lnGDP<sub>tt-1</sub>  $u_{t-1}$  $lnGDP_{t_{t-1}}$  -  $\varphi_2$  -  $\varphi_3$  llnGcapital<sub>t-1</sub>  $e_{lt-1}$  $\hspace{1.6cm} = \hspace{1.6cm}$ InGcapital<sub>t-1</sub> -  $\eta_2$  -  $\eta_3$  InGDP<sub>tt-1</sub>  $uI_{t-1}$ 

โดย  $\varphi_{_0}, \varphi_{_1}, \varphi_{_2}, \varphi_{_3}, \eta_{_0}, \eta_{_1}, \eta_{_3}, \eta_{_4}$  กือ ค่าพารามิเตอร์ สมมติฐานที่ใช้ทดสอบ มีดังนี้  $H_0$ :  $\alpha_1 = 0$ (ใม่มีความสัมพันธ์ในระยะสั้น) 1. สมการที่ (3.11)  $H_1: \alpha_1 \neq 0$ (มีความสัมพันธ์ในระยะสั้น) 2. สมการที่ (3.12)  $H_0: \beta_1 = 0$ (ไม่มีความสัมพันธ์ในระยะสั้น)  $H_1: \beta_1 \neq 0$ (มีความสัมพันธ์ในระยะสั้น)  $H_0: \alpha_1 = 0$ 3. สมการที่ (3.13) ี (ไม่มีความสัมพันธ์ในระยะสั้น)  $H_1: \alpha_1 \neq 0$ ( มีความสัมพันธ์ในระยะสั้น)  $H_0$ :  $\beta_1 = 0$ 4. สมการที่ (3.14) (ไม่มีความสัมพันธ์ในระยะสั้น)  $H_1: \beta_1 \neq 0$ (มีความสัมพันธ์ในระยะสั้น)

ี ค่าความเร็วในการปรับตัวเข้าสู่ดุลยภาพในระยะยาว  $\alpha_{_{1}}$  หรือ  $\beta_{_{1}}$  ควรมีค่ามากกว่า -1 แต่ ไม่มากกว่า 0 (-1<  $\alpha_{_1}$  < 0 หรือ -1<  $\beta_{_1}$  < 0) แสดงถึง ความเร็วการปรับตัวของอัตราผลตอบแทน ี ของกองทุนมีการปรับตัวออกนอกคุลยภาพในระยะสั้น และจะมีการปรับตัวเข้าสู่คุลยภาพในระยะ ยาวได้ในที่สด

<u>ขั้นตอนที่ 4</u> การทดสอบสมมติฐานเชิงเป็นเหตุเป็นผล (Granger Causality Test) ้เป็นการนำข้อมูลของ รายจ่ายประจำ รายจ่ายลงทุน และผลิตภัณฑ์มวลรวมภายในประเทศ ้มาทำการทดสอบว่าตัวแปรใดที่เป็นเหตุ และตัวแปรใดที่เป็นผล หรือทั้งสองตัวแปรเป็นตัวกำหนด ซึ่งกันและกัน นั่นก็หมายความว่ามีความสัมพันธ์กันในสองทิศทางในการทดสอบสมมติฐานเชิง ้เป็นเหตุเป็นผล 4 สมมุติฐาน ได้แก่

ี่ <mark>สมมุติฐานที่ 1</mark> รายจ่ายประจำ สามารถใช้ในการทำนายผลิตภัณฑ์มวลรวมภายในประเทศ หมายความว่า จากข้อมูลอนุกรมเวลาที่ผ่านมา การถดถอยของ รายจ่ายประจำ ซึ่งแทนด้วยตัวแปร อิสระ จะมีส่วนในการเพิ่มอำนาจในการอธิบาย ( Explanatory Power) สมการถดถอยที่มีผลิตภัณฑ์ ้มวลรวมภายในประเทศ เป็นตัวแปรตาม อย่างมีนัยสำคัญ โดยใช้ระดับนัยสำคัญ 0.1 ได้ดังนี้

$$
\ln GDP_{t} = \sum_{i=1}^{p} \theta_{i} \ln GDP_{t-i} + \sum_{i=1}^{p} \gamma_{i} \ln Current_{t-i} + \mu_{t}
$$
 (Unrestricted)  

$$
\ln GDP_{t} = \sum_{i=1}^{p} \theta_{i} \ln GDP_{t-i} + \mu_{t}
$$
 (Restricted)

แล้วทดสอบค่าด้วยค่าสถิติ F – Test ที่คำนวณได้ตามสมการ

 $\frac{(RSSr - RSSur)/q}{RSSur/(n-k)}$  $F_{q,(n-k)} =$ 

ภายใต้สมมติฐาน

H<sub>0</sub>: 
$$
\gamma_1 = \gamma_2 = \dots = \gamma_p = 0
$$

 $H_1: \gamma_1 \neq \gamma_2 \neq ... \neq \gamma_p \neq 0$ 

(รายจ่ายประจำ ไม่ได้เป็นต้นเหต ของการเปลี่ยนแปลง ของผลิตภัณฑ์ มวลรวมภายในประเทศ )

รายจ่ายประจำ เป็นต้นเหตุ ของการ เปลี่ยนแปลง ของผลิตภัณฑ์มวลรวม ภายในประเทศ)

นำค่าสถิติ F –Test ที่คำนวณใค้เปรียบเทียบกับค่าวิกฤต ถ้าปฏิเสธ H ก็หมายความว่า รายจ่ายประจำ (InCurrent,) เป็นต้นเหตุของการเปลี่ยนแปลงของผลิตภัณฑ์มวลรวมภายในประเทศ  $(lnGDP_$ 

ี **สมมุติฐานที่ 2** ผลิตภัณฑ์มวลรวมภายในประเทศ สามารถใช้ในการทำนายรายจ่ายประจำ ่ หมายความว่า จากข้อมูลอนุกรมเวลาที่ผ่านมา การถดถอยของผลิตภัณฑ์มวลรวมภายในประเทศ ซึ่งแทนด้วยตัวแปรอิสระ จะมีส่วนในการเพิ่มอำนาจในการอธิบาย ( Explanatory Power) สมการ ิ ถคถอยที่มีรายจ่ายประจำ เป็นตัวแปรตาม อย่างมีนัยสำคัญ โดยใช้ระดับนัยสำคัญ 0.1 ใด้ดังนี้

 $lnCurrent_t = \sum_{i=1}^{p} \theta_i lnCurrent_{t-i} + \sum_{i=1}^{p} \gamma_i lnGDP_{t-i} + \mu_t$ (Unrestricted)  $lnCurrent_t = \sum_{i=1}^{p} \theta_i lnCurrent_{t-i} + \mu_t$ (Restricted)

แล้วทดสอบค่าด้วยค่าสถิติ F - Test ที่คำนวณได้ตามสมการ

$$
F_{q,(n-k)} = \frac{(RSSr - RSSur)/q}{RSSur/(n-k)}
$$

ภายใต้สมมติฐาน

$$
H_0: \gamma_1 = \gamma_2 = \dots = \gamma_p = 0
$$

(ผลิตภัณฑ์มวลรวมภายในประเทศ ใม่ได้เป็นต้นเหตุ ของการ ้เปลี่ยนแปลงของรายจ่ายประจำ)

(ผลิตภัณฑ์มวลรวมภายในประเทศ  $H_1: \gamma_1 \neq \gamma_2 \neq \ldots \neq \gamma_p \neq 0$ 

้เป็นต้นเหตุ ของการเปลี่ยนแปลงของ รายจ่ายประจำ)

นำค่าสถิติ F –Test ที่คำนวณใด้เปรียบเทียบกับค่าวิกฤต ถ้าปฏิเสธ H ก็หมายความว่า ผลิตภัณฑ์มวลรวมภายในประเทศ (InGDP,) เป็นต้นเหตุของการเปลี่ยนแปลงของ รายจ่ายประจำ  $(lnCurrent_{t})$ 

ี่ สมมุติฐานที่ 3 รายจ่ายลงทุน สามารถใช้ในการทำนายผลิตภัณฑ์มวลรวมภายในประเทศ หมายความว่า จากข้อมูลอนุกรมเวลาที่ผ่านมา การถดถอยของ รายจ่ายลงทุน ซึ่งแทนด้วยตัวแปร อิสระ จะมีส่วนในการเพิ่มอำนาจในการอธิบาย ( Explanatory Power) สมการถคถอยที่มีผลิตภัณฑ์ ิมวลรวมภายในประเทศ เป็นตัวแปรตาม อย่างมีนัยสำคัญ โดยใช้ระดับนัยสำคัญ 0.1 ได้ดังนี้

\n
$$
\ln \text{GDP}_{t} = \sum_{i=1}^{p} \theta_{i} \ln \text{GDP}_{t-i} + \sum_{i=1}^{p} \gamma_{i} \ln \text{Capital}_{t-i} + \mu_{t}
$$
\n

\n\n (Unrestricted) \n 
$$
\ln \text{GDP}_{t} = \sum_{i=1}^{p} \theta_{i} \ln \text{GDP}_{t-i} + \mu_{t}
$$
\n

\n\n (Restricted) \n 
$$
\ln \text{GDP}_{t} = \sum_{i=1}^{p} \theta_{i} \ln \text{GDP}_{t-i} + \mu_{t}
$$
\n

\n\n (Restricted) \n 
$$
\ln \text{GDP}_{t} = \sum_{i=1}^{p} \theta_{i} \ln \text{GDP}_{t-i} + \mu_{t}
$$
\n

$$
F_{q,(n-k)} = \frac{(RSSr - RSSur)/q}{RSSur/(n-k)}
$$

ภายใต้สมมติฐาน

$$
H_0: \gamma_1 = \gamma_2 = \dots = \gamma_p = 0
$$

 $H_1: \gamma_1 \neq \gamma_2 \neq \dots \neq \gamma_p \neq 0$ 

(รายจ่ายลงทุน ไม่ได้เป็นต้นเหตุ ของ ึการเปลี่ยนแปลง ของผลิตภัณฑ์มวล รวมภายในประเทศ)

รายจ่ายลงทุน เป็นต้นเหตุ ของการ ้ เปลี่ยนแปลง ของผลิตภัณฑ์มวลรวม ภายในประเทศ)

ิ นำค่าสถิติ F –Test ที่คำนวณได้เปรียบเทียบกับค่าวิกฤต ถ้าปฏิเสธ  $\rm H_{0}$  ก็หมายความว่า รายจ่ายลงทุน (InCapital,) เป็นต้นเหตุของการเปลี่ยนแปลงของ ผลิตภัณฑ์มวลรวมภายในประเทศ  $(lnGDP_$ 

ิ<mark>สมมุติฐานที่ 4</mark> ผลิตภัณฑ์มวลรวมภายในประเทศ สามารถใช้ในการทำนายรายจ่ายลงทุน หมายความว่า จากข้อมูลอนุกรมเวลาที่ผ่านมา การถดถอยของผลิตภัณฑ์มวลรวมภายในประเทศ ซึ่งแทนด้วยตัวแปรอิสระ จะมีส่วนในการเพิ่มอำนาจในการอธิบาย ( Explanatory Power) สมการ ถคถอยที่มีรายจ่ายลงทุน เป็นตัวแปรตาม อย่างมีนัยสำคัญ โดยใช้ระดับนัยสำคัญ 0.1 ใด้ดังนี้

 $lnCapital_t = \sum_{i=1}^{p} \theta_i lnCapital_{t-i} + \sum_{i=1}^{p} \gamma_i ln GDP_{t-i} + \mu_t$  (Unrestricted)  $lnCapital_t = \sum_{i=1}^{p} \theta_i lnCapital_{t-i} + \mu_t$ (Restricted)

แล้วทดสอบค่าด้วยค่าสถิติ F – Test ที่คำนวณใด้ตามสมการ<br>- อาการ คำนวน คำนวน คำนวน คำนวน คำนวน คำนวน คำนวน คำนวน คำนวน คำนวน คำนวน คำนวน คำนวน คำนวน คำนวน คำนวน คำนวน

Copyright
$$
F_{q,(n-k)} = \frac{(RSSr - RSSur)/q}{N \cdot RSSur/(n-k)}
$$
 Mail University

A Inula anung mights reserved

$$
H_0: \gamma_1 = \gamma_2 = \dots = \gamma_p = 0
$$

(ผลิตภัณฑ์มวลรวมภายในประเทศ ไม่ได้เป็นต้นเหต ของการ เปลี่ยนแปลงของรายจ่ายลงทุน )

$$
H_1: \gamma_1 \neq \gamma_2 \neq \dots \neq \gamma_p \neq 0
$$

้(ผลิตภัณฑ์มวลรวมภายในประเทศ

เป็นต้นเหตุ ของการเปลี่ยนแปลงของ รายจ่ายลงทุน )

นำค่าสถิติ F  $-$ Test ที่คำนวณใด้เปรียบเทียบกับค่าวิกฤต ถ้าปฏิเสธ $\rm\,H_{0}$  กีหมายความว่า ผลิตภัณฑ์มวลรวมภายในประเทศ (InGDP,) เป็นต้นเหตุของการเปลี่ยนแปลงของ รายจ่ายลงทุน (lnCapital,)

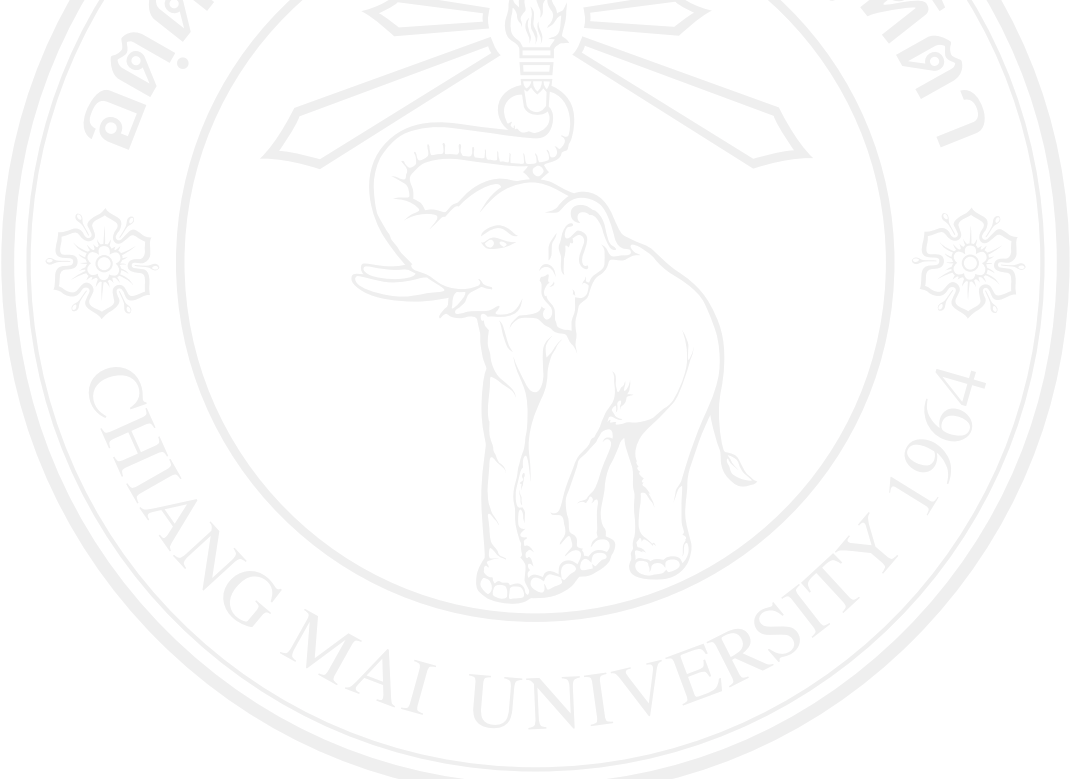